# **Poker Documentation**

*Release 0.23.1*

**Kiss György**

**Aug 27, 2018**

# **Contents**

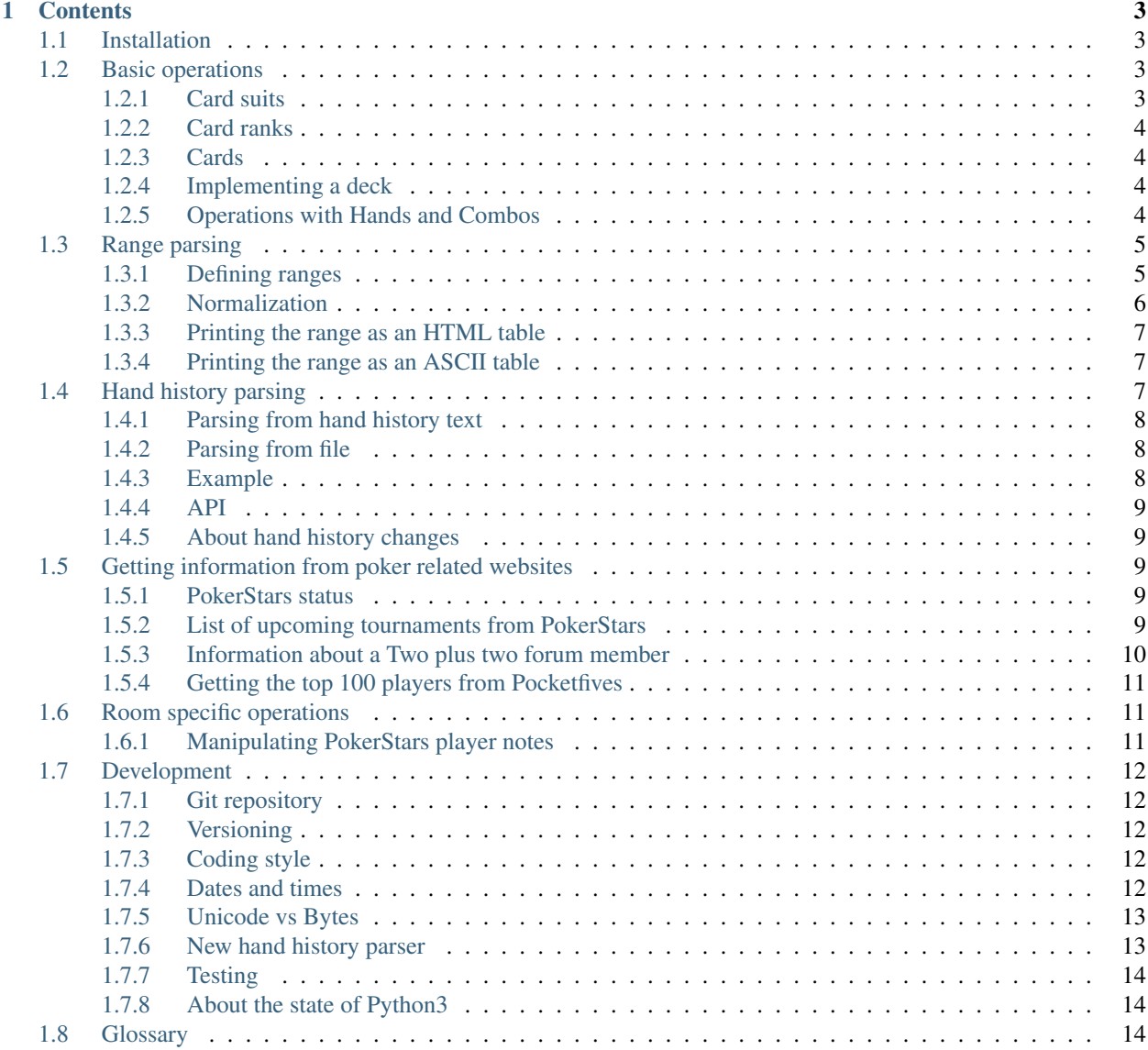

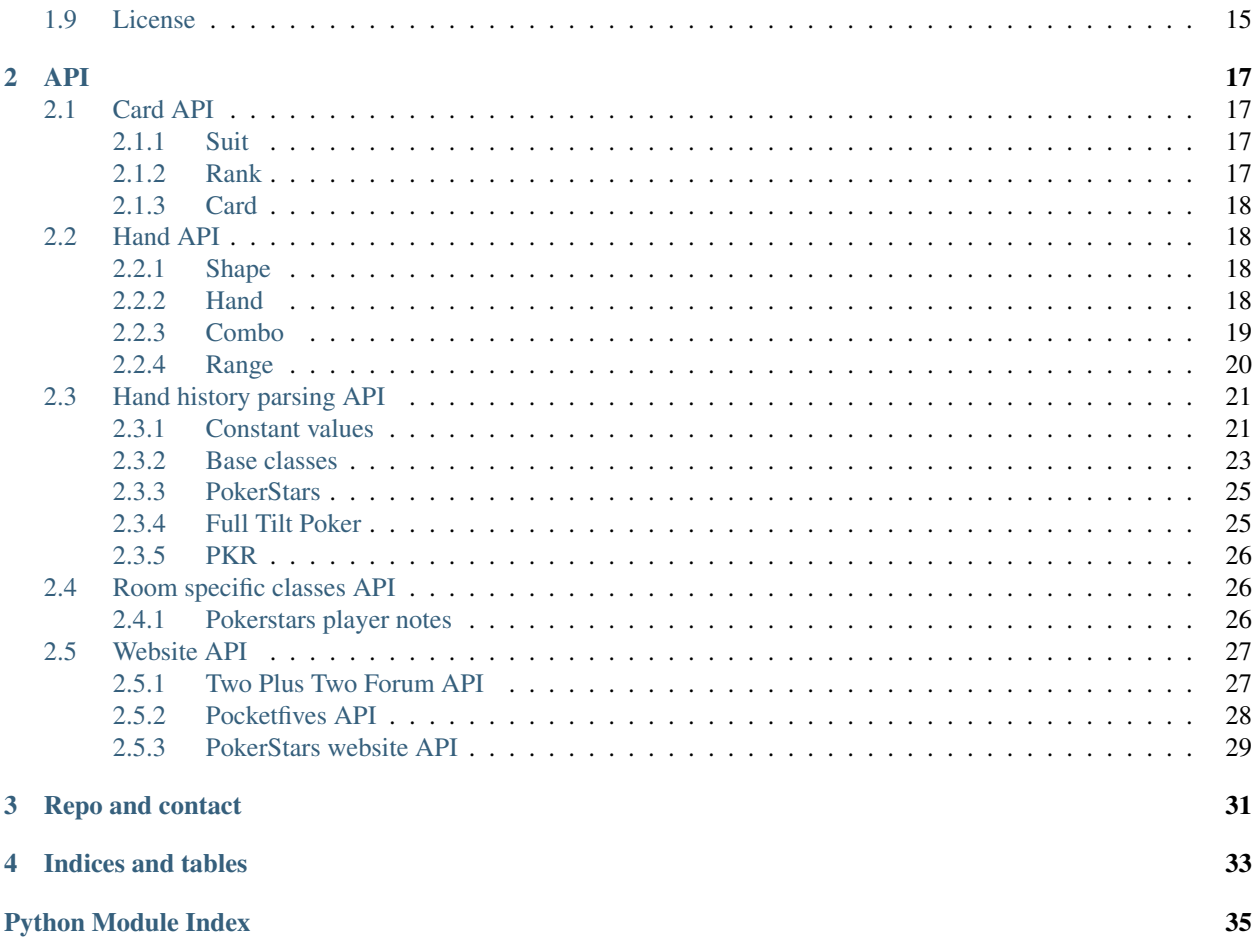

A Python framework for poker related operations.

It contains classes for parsing card Suits, Cards, Hand combinations (called Combos), construct hand Ranges and check for syntax, parse Hand histories.

It can get information from poker related websites like Pocketfives, TwoplusTwo Forum, or PokerStars website by scraping them. In the long term, it will have a fast hand evaluator and an equity calculator.

It uses the MIT license, so its code can be used in any product without legal consequences.

It aims for quality, fully tested code and easy usability with nice APIs, suitable for beginners to play with.

# CHAPTER 1

# **Contents**

# <span id="page-6-1"></span><span id="page-6-0"></span>**1.1 Installation**

Simple from PYPI:

\$ pip install poker

Advanced, directly from package in development mode:

```
$ git clone git@github.com:pokerregion/poker.git
$ cd poker
$ pip install -e .
```
# <span id="page-6-2"></span>**1.2 Basic operations**

### <span id="page-6-3"></span>**1.2.1 Card suits**

Enumeration of suits:

```
>>> from poker import Suit
>>> list(Suit)
[Suit(''), Suit(''), Suit(''), Suit('')]
```
Suits are comparable:

```
>>> Suit.CLUBS < Suit.DIAMONDS
True
```
### <span id="page-7-0"></span>**1.2.2 Card ranks**

Enumeration of ranks:

```
>>> from poker import Rank
>>> list(Rank)
[Rank('2'), Rank('3'), Rank('4'), Rank('5'), Rank('6'), Rank('7'), Rank('8'), Rank('9
\rightarrow'), Rank('T'), Rank('J'), Rank('Q'), Rank('K'), Rank('A')]
```
Ranks are comparable:

**>>>** Rank('2') < Rank('A') True

#### Making a random Rank:

```
>> Rank.make_random()
Rank('2')
```
### <span id="page-7-1"></span>**1.2.3 Cards**

#### Making a random Card:

```
>>> Card.make_random()
Card('As')
```
#### Comparing Cards:

```
>>> Card('As') > Card('Ks')
True
>>> Card('Tc') < Card('Td')
True
```
### <span id="page-7-2"></span>**1.2.4 Implementing a deck**

A deck is just a list of  $poker.card.Cards.$  $poker.card.Cards.$  Making a new deck and simulating shuffling is easy:

```
import random
from poker import Card
deck = list(Card)random.shuffle(deck)
flop = [deck.pop() for \_ in range(3)]turn = deck.pop()river = deck.pop()
```
### <span id="page-7-3"></span>**1.2.5 Operations with Hands and Combos**

**>>> from poker.hand import** Hand, Combo

List of all hands:

```
>>> list(Hand)
[Hand('32o'), Hand('32s'), Hand('42o'), Hand('42s'), Hand('43o'), Hand('43s'), Hand(
\rightarrow'52o'),
..., Hand('JJ'), Hand('QQ'), Hand('KK'), Hand('AA')]
```
Comparing:

```
>>> Hand('AAd') > Hand('KK')
True
>>> Combo('7s6s') > Combo('6d5d')
True
```
#### Sorting:

```
>>> sorted([Hand('22'), Hand('66'), Hand('76o')])
[Hand('76o'), Hand('22'), Hand('66')]
```
#### Making a random hand:

```
>>> Hand.make_random()
Hand('AJs')
```
## <span id="page-8-0"></span>**1.3 Range parsing**

The [poker.hand.Range](#page-23-1) class parses human readable (text) ranges like "22+ 54s 76s 98s AQo+" to a set of *[Hand](#page-17-3)*s and hand *[Combo](#page-18-1)*s.

Can parse ranges and compose parsed ranges into human readable form again.

It's very fault-tolerant, so it's easy and fast to write ranges manually.

Can normalize unprecise human readable ranges into a precise human readable form, like "22+ AQo+ 33 AKo"  $>$  "22+ AQo+"

Can tell how big a range is by *[Percentage](#page-18-2)* or number of *[Combo](#page-18-1)*s.

### <span id="page-8-1"></span>**1.3.1 Defining ranges**

Atomic signs

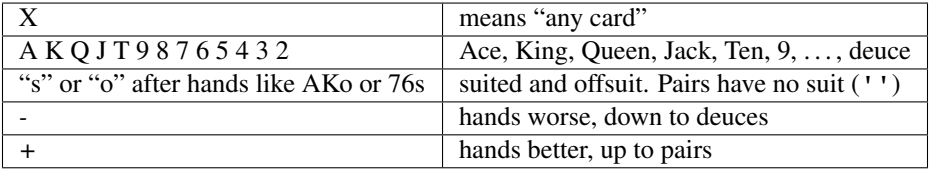

Available formats for defining ranges:

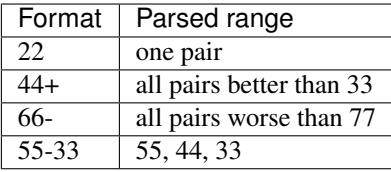

None of these below select pairs (for unambiguity):

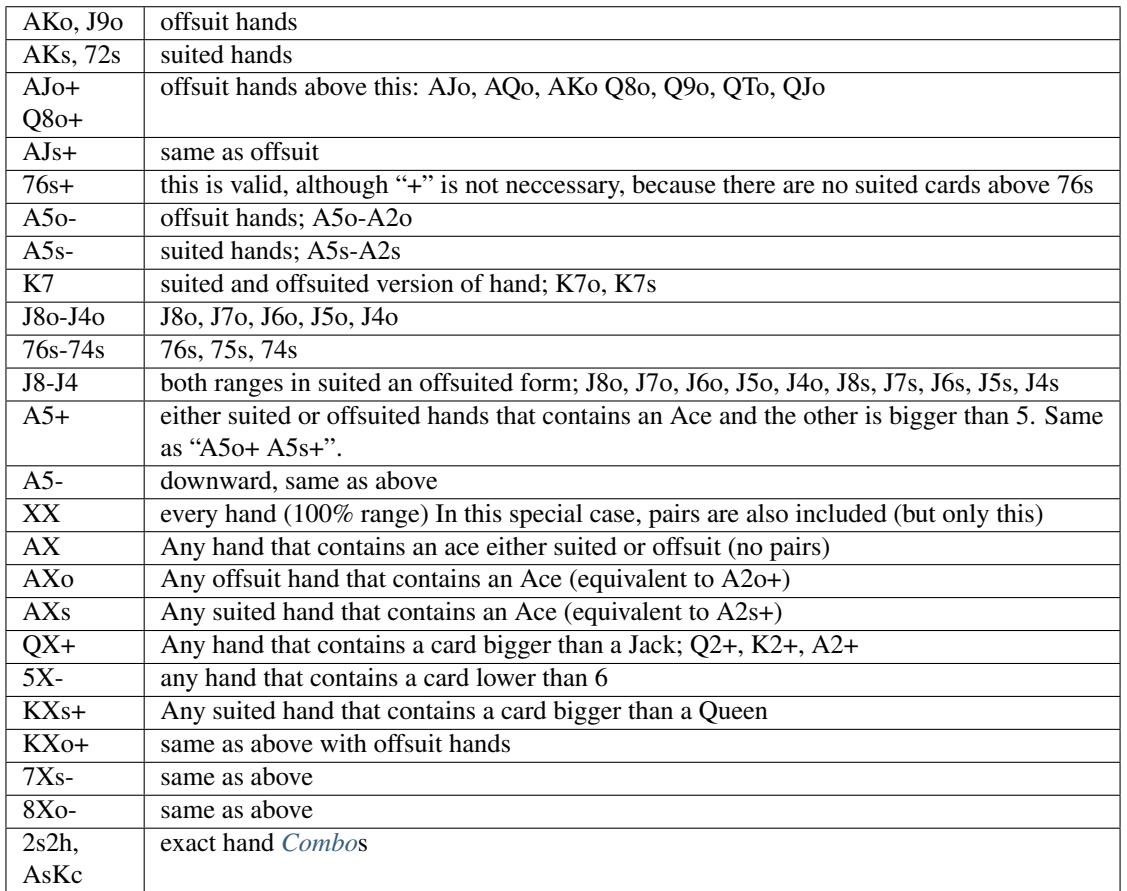

Note: "Q+" and "Q-" are invalid ranges, because in Hold'em, there are two hands to start with not one.

Ranges are case insensitive, so "AKs" and "aks" and "aKS" means the same. Also the order of the cards doesn't matter. "AK" is the same as "KA". Hands can be separated by space (even multiple), comma, colon or semicolon, and Combo of them (multiple spaces, etc.).

### <span id="page-9-0"></span>**1.3.2 Normalization**

Ranges should be rearranged and parsed according to these rules:

- hands separated with one space only in repr, with ", " in str representation
- in any given hand the first card is bigger than second (except pairs of course)
- pairs first, if hyphened, bigger first
- suited hands after pairs, descending by rank
- offsuited hands at the end

### <span id="page-10-0"></span>**1.3.3 Printing the range as an HTML table**

Range has a method  $to_\text{html}$  (). When you print the result of that, you get a simple HTML table representation of it.

```
Range('XX').to_html() looks like this:
```
You can format it with CSS, you only need to define td.pair, td.offsuit and td.suited selectors. It's easy to recreate PokerStove style colors:

```
<style>
  td {
      /* Make cells same width and height and centered */width: 30px;
     height: 30px;
      text-align: center;
      vertical-align: middle;
   }
  td.pair {
      background: #aaff9f;
   }
  td.offsuit {
      background: #bbced3;
   }
  td.suited {
     background: #e37f7d;
   }
</style>
```
### <span id="page-10-1"></span>**1.3.4 Printing the range as an ASCII table**

 $to\_ascii$  () can print a nicely formatted ASCII table to the terminal:

```
>>> print(Range('22+ A2+ KT+ QJ+ 32 42 52 62 72').to_ascii())
AA AKs AQs AJs ATs A9s A8s A7s A6s A5s A4s A3s A2s
AKo KK KQs KJs KTs
AQo KQo QQ QJs
AJo KJo QJo JJ
ATo KTo TT
A9o 99
A8o 88
A7\circ 77 72s
A60 62s
A50 52s
A4 \sigma 42s
A3o 32s
A2o 72o 62o 52o 42o 32o 22
```
# <span id="page-10-2"></span>**1.4 Hand history parsing**

The classes in poker.room can parse hand histories for different poker rooms. Right now for PokerStars, Full Tilt Poker and PKR, very efficiently with a simple API.

### <span id="page-11-0"></span>**1.4.1 Parsing from hand history text**

In one step:

```
from poker.room.pokerstars import PokerStarsHandHistory
# First step, only raw hand history is saved, no parsing will happen yet
hh = PokerStarsHandHistory(hand_text)
# You need to explicitly parse. This will parse the whole hh at once.
hh.parse()
```
Or in two steps:

```
from poker.room.pokerstars import PokerStarsHandHistory
hh = PokerStarsHandHistory(hand_text)
# parse the basic information only (really fast)
hh.parse_header()
# And later parse the body part. This might happen e.g. in a background task
>>> hh.parse()
```
I decided to implement this way, and not parse right away at object instantiation, because probably the most common operation will be looking into the hand history as fast as possible for basic information like hand id, *or* deferring the parsing e.g. to a message queue. This way, you basically just save the raw hand history in the instance, pass it to the queue and it will take care of parsing by the parse() call.

And also because "Explicit is better than implicit."

### <span id="page-11-1"></span>**1.4.2 Parsing from file**

```
>>> hh = PokerStarsHandHistory.from_file(filename)
>>> hh.parse()
```
### <span id="page-11-2"></span>**1.4.3 Example**

```
>>> from poker.room.pokerstars import PokerStarsHandHistory
>>> hh = PokerStarsHandHistory(hand_text)
>>> hh.parse()
>>> hh.players
[_Player(name='flettl2', stack=1500, seat=1, combo=None),
_Player(name='santy312', stack=3000, seat=2, combo=None),
_Player(name='flavio766', stack=3000, seat=3, combo=None),
_Player(name='strongi82', stack=3000, seat=4, combo=None),
_Player(name='W2lkm2n', stack=3000, seat=5, combo=Combo('AJ')),
_Player(name='MISTRPerfect', stack=3000, seat=6, combo=None),
_Player(name='blak_douglas', stack=3000, seat=7, combo=None),
_Player(name='sinus91', stack=1500, seat=8, combo=None),
_Player(name='STBIJUJA', stack=1500, seat=9, combo=None)]
>>> hh.date
datetime.datetime(2013, 10, 4, 19, 18, 18, tzinfo=<DstTzInfo 'US/Eastern' EDT-1 day,
˓→20:00:00 DST>)
>>> hh.hero
_Player(name='W2lkm2n', stack=3000, seat=5, combo=Combo('AJ')),
>>> hh.limit, hh.game
('NL', 'HOLDEM')
>>> hh.board
```
(continues on next page)

(continued from previous page)

```
(Card('2'), Card('6'), Card('6'))
>>> hh.flop.is_rainbow
True
>>> hh.flop.has_pair
True
>>> hh.flop.actions
(('W2lkm2n', <Action.BET: ('bet', 'bets')>, Decimal('80')),
 ('MISTRPerfect', <Action.FOLD: ('fold', 'folded', 'folds')>),
 ('W2lkm2n', <Action.RETURN: ('return', 'returned', 'uncalled')>, Decimal('80')),
 ('W2lkm2n', <Action.WIN: ('win', 'won', 'collected')>, Decimal('150')),
 ('W2lkm2n', <Action.MUCK: ("don't show", "didn't show", 'did not show', 'mucks')>))
```
### <span id="page-12-0"></span>**1.4.4 API**

See all the room specific classes in them *[Hand history parsing API](#page-24-0)* documentation.

### <span id="page-12-1"></span>**1.4.5 About hand history changes**

Poker rooms sometimes change the hand history format significally. My goal is to cover all hand histories after 2014.01.01., because it is the best compromise between fast development and good coverage. This way we don't have to deal with ancient hand history files and overcomplicate the code and we can concentrate on the future instead of the past. Also, hopefully hand history formats are stable enough nowadays to follow this plan, less and less new game types coming up.

One of the "recent" changes made by Full Tilt is from 2013.05.10.:

"In the software update from Wednesday, changed the format of the . This means that Hold'em Manager does no longer import these hands, and the HUD is not working. . . . B.t.w. They just renamed "No Limit Hold'em" to "NL Hold'em", and swapped position with the blinds, inside the handhistory files."

Details: <http://www.bankrollmob.com/forum.asp?mode=thread&id=307215>

# <span id="page-12-2"></span>**1.5 Getting information from poker related websites**

### <span id="page-12-3"></span>**1.5.1 PokerStars status**

You can get information about PokerStars online players, active tournaments, number of tables currently running:

```
>>> from poker.website.pokerstars import get_status
>>> status = get_status()
>>> status.players, status.tables
(110430, 16427)
```
See the possible attributes in the [API documentation](#page-32-1).

### <span id="page-12-4"></span>**1.5.2 List of upcoming tournaments from PokerStars**

```
>>> from poker.website.pokerstars import get_current_tournaments
# get_current_tournaments is a generator, so if you want a list, you need to cast it
# otherwise, you can iterate over it
>>> list(get_current_tournaments())
[_Tournament(start_date=datetime.datetime(2014, 8, 16, 8, 2, tzinfo=tzoffset(None, -
˓→14400)), name="Copernicus' FL Omaha H/L Freeroll", game='Omaha', buyin='$0 + $0',
\rightarrowplayers=2509),
_Tournament(start_date=datetime.datetime(2014, 8, 16, 8, 2, tzinfo=tzoffset(None, -
˓→14400)), name='500 Cap: $0.55 NLHE', game="Hold'em", buyin='$0.50 + $0.05',
˓→players=80),
_Tournament(start_date=datetime.datetime(2014, 8, 16, 8, 2, tzinfo=tzoffset(None, -
˓→14400)), name='Sunday Million Sat [Rd 1]: $0.55+R NLHE [2x-Turbo], 3 Seats Gtd',
˓→game="Hold'em", buyin='$0.50 + $0.05', players=14),
_Tournament(start_date=datetime.datetime(2014, 8, 16, 8, 2, tzinfo=tzoffset(None, -
˓→14400)), name='$11 NLHE [Phase 1] Sat: 5+R FPP NLHE [2x-Turbo], 2 Seats Gtd', game=
˓→"Hold'em", buyin='$0 + $0', players=45),
...
]
```
Or you can iterate over it and use specific data:

```
>>> from poker.website.pokerstars import get_current_tournaments
>>> for tournament in get_current_tournaments():
       print(tournament.name)
Play Money, No Limit Hold'em + Knockout (5,000)
Sunday Million Sat [Rd 1]: $2.20 NLHE [Turbo]
Play Money, No Limit Omaha (100k)
Play Money, Hourly 1K, NLHE
$11 NL Hold'em [Time: 15 Minutes]
$2.20 NL Hold'em [Heads-Up,128 Cap, Winner-Take-All]
$2.20 NL Hold'em [4-Max, Turbo,5x-Shootout]
$11+R NL Hold'em [Action Hour], $5K Gtd
...
```
### <span id="page-13-0"></span>**1.5.3 Information about a Two plus two forum member**

If you want to download all the available public information about a forum member (e.g. [http://forumserver.](http://forumserver.twoplustwo.com/members/115014/) [twoplustwo.com/members/115014/\)](http://forumserver.twoplustwo.com/members/115014/) all you need to do is:

```
>>> from poker.website.twoplustwo import ForumMember
>>> forum_member = ForumMember('Walkman_')
>>> vars(forum_member)
{'public_usergroups': ('Marketplace Approved',),
 'username': 'Walkman_ ',
 'location': 'Hungary',
 'download_date': datetime.datetime(2014, 8, 29, 16, 30, 45, 64197, tzinfo=datetime.
˓→timezone.utc),
 'rank': 'enthusiast',
 'total_posts': 92,
 'id': '115014',
 'join_date': datetime.date(2008, 3, 10),
 'posts_per_day': 0.04,
'profile_picture': 'http://forumserver.twoplustwo.com/customprofilepics/
˓→profilepic115014_1.gif',
 'avatar': 'http://forumserver.twoplustwo.com/customavatars/thumbs/avatar115014_1.gif
˓→',
```
(continues on next page)

(continued from previous page)

'last\_activity': datetime.datetime(2014, 8, 26, 2, 49, tzinfo=<UTC>)}

### <span id="page-14-0"></span>**1.5.4 Getting the top 100 players from Pocketfives**

```
>>> from poker.website.pocketfives import get_ranked_players
>>> list(get_ranked_players())
[_Player(name='pleno1', country='United Kingdom', triple_crowns=1, monthly_win=0, ...
˓→biggest_cash='$110,874.68', plb_score=7740.52, biggest_score=817.0, average_
˓→score=42.93, previous_rank='2nd'),
_Player(name='p0cket00', country='Canada', triple_crowns=6, monthly_win=0, biggest_
˓→cash='$213,000.00', plb_score=7705.61, biggest_score=1000.0, average_score=47.23,
˓→previous_rank='1st'),
player(name='r4ndomr4gs', country='Sweden', triple crowns=2, monthly win=1, biggest
˓→cash='$174,150.00', plb_score=7583.38, biggest_score=803.0, average_score=46.59,
˓→previous_rank='3rd'),
_Player(name='huiiiiiiiiii', country='Austria', triple_crowns=1, monthly_win=0,
˓→biggest_cash='$126,096.00', plb_score=7276.52, biggest_score=676.0, average_
˓→score=39.26, previous_rank='11th'),
_Player(name='TheClaimeer', country='United Kingdom', triple_crowns=1, monthly_win=0,
˓→biggest_cash='$102,296.00', plb_score=6909.56, biggest_score=505.0, average_
˓→score=41.68, previous_rank='4th'),
```
[poker.website.pocketfives.\\_Player](#page-31-1) is a named tuple, so you can look up attributes on it:

```
>>> for player in get_ranked_players():
       print(player.name, player.country)
pleno1 United Kingdom
p0cket00 Canada
r4ndomr4gs Sweden
huiiiiiiiiii Austria
TheClaimeer United Kingdom
Romeopro Ukraine
PokerKaiser Chile
dipthrong Canad
...
```
# <span id="page-14-1"></span>**1.6 Room specific operations**

### <span id="page-14-2"></span>**1.6.1 Manipulating PokerStars player notes**

[poker.room.pokerstars.Notes](#page-29-3) class is capable of handling PokerStars Players notes.

You can add and delete labels, and notes, save the modifications to a new file or just print the object instance and get the full XML.

```
>>> from poker.room.pokerstars import Notes
>>> notes = Notes.from_file('notes.W2lkm2n.xml')
>>> notes.players
('regplayer', 'sharkplayer', 'fishplayer', '"htmlchar"', '$dollarsign',
˓→'nonoteforplayer',
 '-=strangename=-', '//ÄMGS', '0bullmarket0', 'CarlGardner', 'µ (x+t)', 'Walkman')
```
(continues on next page)

(continued from previous page)

```
>>> notes.labels
(_Label(id='0', color='30DBFF', name='FISH'),
_Label(id='1', color='30FF97', name='SHARK'),
_Label(id='2', color='E1FF80', name='REG'),
_Label(id='3', color='E1FF80', name='GENERAL'))
>>> notes.add_label('NIT', 'FF0000')
>>> notes.labels
(_Label(id='0', color='30DBFF', name='FISH'),
_Label(id='1', color='30FF97', name='SHARK'),
_Label(id='2', color='E1FF80', name='REG'),
_Label(id='3', color='E1FF80', name='GENERAL'))
_Label(id='4', color='FF0000', name='NIT'))
```
For the full API, see the *[Room specific classes API](#page-29-1)*.

# <span id="page-15-0"></span>**1.7 Development**

### <span id="page-15-1"></span>**1.7.1 Git repository**

You find the repository on github: <https://github.com/pokerregion/poker>

In the dend/ branches, there are ideas which doesn't work or has been abandoned for some reason. They are there for reference as "this has been tried".

I develop in a very simple [Workflow.](https://guides.github.com/introduction/flow/index.html) (Before 662f5d73be1efbf6eaf173da448e0410da431b2c you can see bigger merge bubbles, because I handled hand history parser code and the rest as two separate projects, but made a subtree merge and handle them in this package.) Feature branches with rebases on top of master. Only merge stable code into master.

The repository tags will match PyPi release numbers.

### <span id="page-15-2"></span>**1.7.2 Versioning**

I use [Semantic Versioning,](http://semver.org/) except for major versions like 1.0, 2.0, because I think 1.0.0 looks stupid :)

### <span id="page-15-3"></span>**1.7.3 Coding style**

PEP8 except for line length, which is 99 max (hard limit). If your code exceeds 99 characters, you do something wrong anyway, you need to refactor it (e.g. to deeply nested, harder to understand)

### <span id="page-15-4"></span>**1.7.4 Dates and times**

Every datetime throughout the library is in UTC with tzinfo set to  $pytz$ . UTC. If you found a case where it's not, it's a bug, please [report it on GitHub!](https://github.com/pokerregion/poker/issues/new?title=Incorrect+datetime) The right way for setting a date correctly e.g. from PokerStars ET time is:

```
>>> import pytz
>>> ET = pytz.timezone('US/Eastern')
>>> ET.localize(some_datetime).astimezone(pytz.UTC)
```
This will consider DST settings and ambiguous times. For more information, see [pytz documentation!](http://pytz.sourceforge.net/#localized-times-and-date-arithmetic)

### <span id="page-16-0"></span>**1.7.5 Unicode vs Bytes**

The library uses the strategy from Python 3: internally, everything is using unicode, and things are converted only the I/O boundaries (e.g. opening/writing files). This is implemented by the future mechanism:

from **future import** unicode literals

this way, all newly defined text will be unicode by default. I only check for unicode everywhere in the code, not str, please watch this! It might feel strange the first time, but when the time comes to convert the library to Python3, it will be much easier!

### <span id="page-16-1"></span>**1.7.6 New hand history parser**

Note: Hand history parsing API will change for sure until 1.0 is done.

If you want to support a new poker room you have to subclass the appropriate class from poker.handhistory like poker.handhistory.\_SplittableHandHistory depending on the type of hand history file, like XML, or similar to pokerstars and FTP, define a couple of methods and done.

```
class NewPokerRoomHandHistory(HandHistory):
"""Implement PokerRoom specific parsing."""
   def parse_header(self):
     # Parse header only! Usually just the first line. The whole purpose is to do it
\leftarrowfast!
      # No need to call super()
  def _parse_table(self):
      # parses table name
   def _parse_players(self):
      # parses players, player positions, stacks, etc
      # set self.players attribute
   def _parse_button(self):
  def _parse_hero(self):
  def _parse_preflop(self):
  def _parse_street(self):
   def _parse_showdown(self):
   def _parse_pot(self):
   def _parse_board(self):
   def _parse_winners(self):
   def _parse_extra(self):
```
You have to provide all common attributes, and *may* provide PokerRoom specific extra attributes described in the base poker.handhistory.HandHistory class API documentation.

### <span id="page-17-7"></span><span id="page-17-0"></span>**1.7.7 Testing**

The framework contains a lot of tests (over 400). The basic elements like Card, Hand, Range, etc. are fully tested.

All the unit tests are written in [pytest.](http://pytest.org/) I choose it because it offers very nice functionality, and no-boilerplate code for tests. No need to subclass anything, just prefix classes with Test and methods with test\_.

All assertion use the default python assert keyword.

You need to install the poker package in development mode:

```
# from directory where setup.py file is
$ pip install -e .
```
and install [pytest](http://pytest.org/) and run it directly:

```
$ pip install pytest
$ py.test
```
from the poker module directory and [pytest](http://pytest.org/) will automatically pick up all unit tests.

### <span id="page-17-1"></span>**1.7.8 About the state of Python3**

Originally I started the library in Python3.4 only, and though everything worked well for a while and library support seemed fine, the tooling around Python3 is not there at all yet. PyPy, PyInstaller Kivy, etc, etc. doesn't support Python3.4 at all, but even if they do, there are bugs/problems which are hard to solve, because nobody experienced it before. A nice example is that I found a bug in the 3.4 standard library enum module.

As a consequence of this, at v0.22.0 I converted the whole repository to Python2 only. The long-term strategy is to use Python2 for everything until the tooling for Python3.4 catch up, and at that point, convert it to Python3.4 and continue from there. I don't want to develop a 2 and 3 compatible library for such a niche market, because it's very time consuming, please don't even ask me! (E.g. it took straight 10 hours to convert the whole library to Python2, with no new code at all...)

### <span id="page-17-2"></span>**1.8 Glossary**

<span id="page-17-5"></span>**Suit** One of 'c', 'd', 'h', or 's'. Alternatively '', '', '', ''. [According to Wikipedia,](http://en.wikipedia.org/wiki/High_card_by_suit) suits are ranked as:

<span id="page-17-6"></span>spades > hearts > diamonds > clubs

Shape A hand can have three "Shapes" [according to Wikipedia.](http://en.wikipedia.org/wiki/Texas_hold_)

<span id="page-17-4"></span>'o' for offsuit, 's' for suited hands '' for pairs.

**Rank** One card without suit. One of '2', '3', '4', '5', '6', '7', '8', '9', 'T', 'J', 'Q', 'K', 'A'.

Card One exact card with a suit. e.g. 'As', '2s'. It has a *[Rank](#page-17-4)* and a *[Suit](#page-17-5)*.

<span id="page-17-3"></span>Hand Consists two *[Rank](#page-17-4)*s without precise suits like "AKo", "22".

Hand comparisons Comparisons in this library has nothing to do with equities or if a hand beats another. They are only defined so that a consistent ordering can be ensured when representing objects. If you want to compare hands by equity, use [pypoker-eval](http://pokersource.sourceforge.net/) instead.

#### Comparison rules:

- pairs are 'better' than none-pairs
- non-pairs are better if at least one of the cards are bigger

<span id="page-18-2"></span><span id="page-18-1"></span>• suited better than offsuit

<span id="page-18-5"></span>Combo Exact two cards with suits specified like "2s2c", "7s6c". There are total of 1326 Combos.

Range A range of hands with either in *[Hand](#page-17-3)* form or *[Combo](#page-18-1)*. e.g. "55+ AJo+ 7c6h 8s6s", "66-33 76o-73o AsJc 2s2h" or with other speical notation. (See above.)

Range percent Compared to the total of 1326 hand *[Combo](#page-18-1)*s, how many are in the range?

#### Range length

Range size How many concrete hand *[Combo](#page-18-1)*s are in the range?

Range is "bigger" than another If there are more hand *[Combo](#page-18-1)*s in it. (Equity vs each other doesn't matter here.)

Token Denote one part of a range. In a "66-33 76o-73o AsJc 2s2h" range, there are 4 tokens: - "66-33" meaning 33, 44, 55, 66 - "AsJc" specific *[Combo](#page-18-1)* - "2s2h" a specific pair of deuces - "76o-73o" several offsuit *[Hand](#page-17-3)*s

Broadway card T, J, Q, K, A

Face card Only: J, Q, K.

<span id="page-18-4"></span><span id="page-18-3"></span>Warning: Ace is not a face card!

## <span id="page-18-0"></span>**1.9 License**

The MIT License (MIT)

Copyright (c) 2013-2014 Kiss György

Permission **is** hereby granted, free of charge, to any person obtaining a copy of this software **and** associated documentation files (the "Software"), to deal **in** the Software without restriction, including without limitation the rights to use, copy, modify, merge, publish, distribute, sublicense, **and**/**or** sell copies of the Software, **and** to permit persons to whom the Software **is** furnished to do so, subject to the following conditions:

The above copyright notice **and** this permission notice shall be included **in** all copies **or** substantial portions of the Software.

THE SOFTWARE IS PROVIDED "AS IS", WITHOUT WARRANTY OF ANY KIND, EXPRESS OR IMPLIED, INCLUDING BUT NOT LIMITED TO THE WARRANTIES OF MERCHANTABILITY, FITNESS FOR A PARTICULAR PURPOSE AND NONINFRINGEMENT. IN NO EVENT SHALL THE AUTHORS OR COPYRIGHT HOLDERS BE LIABLE FOR ANY CLAIM, DAMAGES OR OTHER LIABILITY, WHETHER IN AN ACTION OF CONTRACT, TORT OR OTHERWISE, ARISING FROM, OUT OF OR IN CONNECTION WITH THE SOFTWARE OR THE USE OR OTHER DEALINGS IN THE SOFTWARE.

# CHAPTER 2

# API

## <span id="page-20-6"></span><span id="page-20-1"></span><span id="page-20-0"></span>**2.1 Card API**

The poker.card module has three basic classes for dealing with card suits, card ranks and cards. It also has a DECK, which is just a tuple of Cards.

### <span id="page-20-2"></span>**2.1.1 Suit**

<span id="page-20-5"></span>**class** poker.card.**Suit** Enumeration of the four *[Suit](#page-17-5)*s.

### <span id="page-20-3"></span>**2.1.2 Rank**

```
class poker.card.Rank
     Enumeration of the 13 Ranks.
```
**classmethod difference**(*first*, *second*) Tells the numerical difference between two ranks.

#### **Parameters**

- $first(str, Rank) first(str, Rank) first(str, Rank) first(str, Rank) first(str, Rank) -$
- $second(str, Rank) second(str, Rank) second(str, Rank) second(str, Rank) second(str, Rank) -$

Returns value of the difference (always positive)

Return type [int](https://docs.python.org/3.4/library/functions.html#int)

poker.card.**FACE\_RANKS** See *[Face card](#page-18-3)*

poker.card.**BROADWAY\_RANKS** See *[Broadway card](#page-18-4)*

### <span id="page-21-9"></span><span id="page-21-0"></span>**2.1.3 Card**

```
class poker.card.Card
     Represents a Card, which consists a Rank and a Suit.
```
**classmethod make\_random**() Returns a random Card instance.

Return type [Card](#page-21-4)

#### **is\_face**

Type bool

**is\_broadway**

Type bool

<span id="page-21-8"></span>**rank**

Type [Rank](#page-20-4)

**suit**

Type [Suit](#page-20-5)

# <span id="page-21-1"></span>**2.2 Hand API**

### <span id="page-21-2"></span>**2.2.1 Shape**

```
class poker.hand.Shape
    See: Shape
```
Warning: This might be removed in future version for simplify API.

### <span id="page-21-3"></span>**2.2.2 Hand**

```
class poker.hand.Hand(hand)
```
General hand without a precise suit. Only knows about two ranks and shape.

**Parameters hand**  $(str) - e.g. 'AKo', '22'$  $(str) - e.g. 'AKo', '22'$  $(str) - e.g. 'AKo', '22'$ 

Variables

- **[first](#page-21-5)** ([Rank](#page-20-4)) first Rank
- **[second](#page-22-1)** ([Rank](#page-20-4)) second Rank
- **[shape](#page-22-2)** ([Shape](#page-21-6)) Hand shape (pair, suited or offsuit)

#### **rank\_difference**

The difference between the first and second rank of the Hand.

Type int

#### <span id="page-21-5"></span>**first**

Type [poker.card.Rank](#page-20-4)

```
second
```
Type [poker.card.Rank](#page-20-4)

<span id="page-22-4"></span>**shape**

Type [Shape](#page-21-6)

- **is\_broadway**
- **is\_connector**
- **is\_offsuit**
- **is\_one\_gapper**
- **is\_pair**
- **is\_suited**
- **is\_suited\_connector**
- **is\_two\_gapper**

**to\_combos**()

- poker.hand.PAIR\_HANDS = (Hand('22'), Hand('33'), Hand('44'), Hand('55'), Hand('66'), Hand( Tuple of all pair hands in ascending order.
- poker.hand.**OFFSUIT\_HANDS = (Hand('32o'), Hand('42o'), Hand('43o'), Hand('52o'), Hand('53o'**} Tuple of offsuit hands in ascending order.
- poker.hand.SUITED\_HANDS = (Hand('32s'), Hand('42s'), Hand('43s'), Hand('52s'), Hand('53s')<sub>,</sub> Tuple of suited hands in ascending order.

### <span id="page-22-0"></span>**2.2.3 Combo**

<span id="page-22-3"></span>**class** poker.hand.**Combo** Hand combination.

See *[Combo](#page-18-1)*

**first**

Type [poker.card.Card](#page-21-4)

<span id="page-22-1"></span>**second**

Type [poker.card.Card](#page-21-4)

<span id="page-22-2"></span>**shape**

Type [Shape](#page-21-6)

**classmethod from\_cards**(*first*, *second*)

**is\_broadway**

**is\_connector**

**is\_offsuit**

**is\_one\_gapper**

**is\_pair**

**is\_suited**

**is\_suited\_connector**

#### <span id="page-23-4"></span>**is\_two\_gapper**

#### **rank\_difference**

The difference between the first and second rank of the Combo.

#### **to\_hand**()

Convert combo to [Hand](#page-21-7) object, losing suit information.

### <span id="page-23-0"></span>**2.2.4 Range**

#### <span id="page-23-1"></span>**class** poker.hand.**Range**(*range=u"*)

Parses a str range into tuple of Combos (or Hands).

**Parameters range** ([str](https://docs.python.org/3.4/library/stdtypes.html#str)) – Readable range in unicode

Note: All of the properties below are [cached\\_property,](https://pypi.python.org/pypi/cached-property/) so make sure you invalidate the cache if you manipulate them!

#### **hands**

Tuple of hands contained in this range. If only one combo of the same hand is present, it will be shown here. e.g. Range ('2s2c').hands ==  $(Hand('22'))$ ,)

Type tuple of [poker.hand.Hand](#page-21-7)s

#### **combos**

Type tuple of [poker.hand.Combo](#page-22-3)s

#### **percent**

What percent of combos does this range have compared to all the possible combos.

There are 1326 total combos in Hold'em: 52 \* 51 / 2 (because order doesn't matter) Precision: 2 decimal point

Type float (1-100)

#### **rep\_pieces**

List of str pieces how the Range is represented.

Type list of str

#### <span id="page-23-2"></span>**to\_html**()

Returns a 13x13 HTML table representing the range.

The table's CSS class is range, pair cells (td element) are pair, offsuit hands are offsuit and suited hand cells has suited css class. The HTML contains no extra whitespace at all. Calculating it should not take more than 30ms (which takes calculating a 100% range).

#### Return type [str](https://docs.python.org/3.4/library/stdtypes.html#str)

<span id="page-23-3"></span>**to\_ascii**(*border=False*)

Returns a nicely formatted ASCII table with optional borders.

Return type [str](https://docs.python.org/3.4/library/stdtypes.html#str)

#### **classmethod from\_file**(*filename*)

Creates an instance from a given file, containing a range. It can handle the PokerCruncher (.rng extension) format.

#### **classmethod from\_objects**(*iterable*)

Make an instance from an iterable of Combos, Hands or both.

```
slots = (u' hands', u' combos')
```
# <span id="page-24-0"></span>**2.3 Hand history parsing API**

Note: Hand history parsing API will change for sure until 1.0 is done.

### <span id="page-24-1"></span>**2.3.1 Constant values**

These enumerations are used to identify common values like limit types, game, etc. By unifying these into groups of enumeration classes, it's possible to have common values accross the whole framework, even when parsing totally different kind of hand histories, which uses different values. [\(Data normalization\)](http://en.wikipedia.org/wiki/Data_normalization) It's recommended to use keys (name property) to save in database, and print them to the user. (E.g. in a web application template, {{ PokerRoom. STARS }} will be converted to 'PokerStars'.)

```
class poker.constants.Action
```

```
BET = (u'bet', u'bets')
    CALL = (u'call', u'calls')
    CHECK = (u'check', u'checks')
    FOLD = (u'fold', u'folded', u'folds')
    MUCK = (u"don't show", u"didn't show", u'did not show', u'mucks')
    RAISE = (u'raise', u'raises')
    RETURN = (u'return', u'returned', u'uncalled')
    SHOW = (u'show',)
    THINK = (u'seconds left to act',)
    WIN = (u'win', u'won', u'collected')
class poker.constants.Currency
    EUR = (u'EUR', u'\u20ac')
    GBP = (u'GBP', u'\xa3')
    STARS_COIN = (u'SC', u'StarsCoin')
    USD = (u'USD', u'$')
class poker.constants.Game
```

```
HOLDEM = (u"Hold'em", u'HOLDEM')
OHILO = (u'Omaha Hi/Lo',)
OMAHA = (u'Omaha',)
RAZZ = (u'Razz',)
STUD = (u'Stud',)
```

```
class poker.constants.GameType
    CASH = (u'Cash game', u'CASH', u'RING')
    SNG = (u'Sit & Go', u'SNG', u'SIT AND GO', u'Sit&go')
    TOUR = (u'Tournament', u'TOUR')
class poker.constants.Limit
    FL = (u'FL', u'Fixed limit', u'Limit')
    NL = (u'NL', u'No limit')
    PL = (u'PL', u'Pot limit')
class poker.constants.MoneyType
    PLAY = (u'Play money',)
    REAL = (u'Real money',)
class poker.constants.PokerRoom
    EIGHT = (u'888', u'888poker')
    FTP = (u'Full Tilt Poker', u'FTP', u'FULL TILT')
    PKR = (u'PKR', u'PKR POKER')
    STARS = (u'PokerStars', u'STARS', u'PS')
class poker.constants.Position
    BB = (u'BB', u'big blind')
    BTN = (u'BTN', u'bu', u'button')
    CO = (u'CO', u'cutoff', u'cut off')
    HJ = (u'HJ', u'hijack', u'utg+5', u'utg + 5')
    SB = (u'SB', u'small blind')
    UTG = (u'UTG', u'under the gun')
    UTG1 = (u'UTG1', u'utg+1', u'utg + 1')
    UTG2 = (u'UTG2', u'utg+2', u'utg + 2')
    UTG3 = (u'UTG3', u'utg+3', u'utg + 3')
    UTG4 = (u'UTG4', u'utg+4', u'utg + 4')
class poker.constants.TourFormat
    ACTION = (u'Action Hour',)
    ONEREB = (u'1R1A',)
    REBUY = (u'Rebuy', u'+R')
    SECOND = (u'2x Chance',)
```

```
class poker.constants.TourSpeed
    DOUBLE = (u'2x-Turbo',)
    HYPER = (u'Hyper-Turbo',)
    REGULAR = (u'Regular',)
    SLOW = (u'Slow',)
    TURBO = (u'Turbo',)
```
### <span id="page-26-0"></span>**2.3.2 Base classes**

```
class poker.handhistory._BaseHandHistory(hand_text)
     Abstract base class for all kinds of parser.
```
Parameters hand\_text  $(str)$  $(str)$  $(str)$  – poker hand text

The attributes can be iterated. The class can read like a dictionary. Every attribute default value is None.

- **date\_format**  $(str)$  $(str)$  $(str)$  default date format for the given poker room
- **ident** ([str](https://docs.python.org/3.4/library/stdtypes.html#str)) hand id
- **game\_type** ([poker.constants.GameType](#page-24-2)) "TOUR" for tournaments or "SNG" for Sit&Go-s
- **tournament\_ident** ([str](https://docs.python.org/3.4/library/stdtypes.html#str)) tournament id
- **tournament** level ([str](https://docs.python.org/3.4/library/stdtypes.html#str)) level of tournament blinds
- **currency** ([poker.constants.Currency](#page-24-3)) 3 letter iso code "USD", "HUF", "EUR", etc.
- **buyin** ([decimal.Decimal](https://docs.python.org/3.4/library/decimal.html#decimal.Decimal)) buyin without rake
- **rake** ([decimal.Decimal](https://docs.python.org/3.4/library/decimal.html#decimal.Decimal)) if game\_type is "TOUR" it's buyin rake, if "CASH" it's rake from pot
- **game** ([poker.constants.Game](#page-24-4)) "HOLDEM", "OMAHA", "STUD", "RAZZ", etc.
- **limit** ([poker.constants.Limit](#page-25-0)) "NL", "PL" or "FL"
- $\bullet$  sb (decimal. Decimal) amount of small blind
- $\bullet$  **bb** (decimal. Decimal) amount of big blind
- **date** (datetime) hand date in UTC
- **table\_name** ([str](https://docs.python.org/3.4/library/stdtypes.html#str)) name of the table. it's "tournament\_number table\_number"
- max players  $(int)$  $(int)$  $(int)$  maximum players can sit on the table, 2, 4, 6, 7, 8, 9
- **button** ([poker.handhistory.\\_Player](#page-27-0)) player on the button
- **hero** ([poker.handhistory.\\_Player](#page-27-0)) hero player
- <span id="page-27-2"></span>• **[players](#page-30-2)** ([list](https://docs.python.org/3.4/library/stdtypes.html#list)) – list of poker.handhistory. Player, the sequence is the seating order at the table at the start of the hand
- **flop** ([\\_Flop](#page-27-1)) room specific Flop object
- **turn** ([poker.card.Card](#page-21-4)) turn card, e.g. Card('Ah')
- **river** ([poker.card.Card](#page-21-4)) river card, e.g. Card('2d')
- **board**  $(tuple)$  $(tuple)$  $(tuple)$  board cards, e.g. (Card('4s'), Card('4d'), Card('4c'), Card('5h'))
- **preflop\_actions** ([tuple](https://docs.python.org/3.4/library/stdtypes.html#tuple)) action lines in str
- turn\_actions  $(tuple)$  $(tuple)$  $(tuple)$  turn action lines
- **turn\_pot** ([decimal.Decimal](https://docs.python.org/3.4/library/decimal.html#decimal.Decimal)) pot size before turn
- **turn\_num\_players** ([int](https://docs.python.org/3.4/library/functions.html#int)) number of players seen the turn
- river\_actions  $(tuple)$  $(tuple)$  $(tuple)$  river action lines
- **river** pot (decimal. Decimal) pot size before river
- **river\_num\_players** ([int](https://docs.python.org/3.4/library/functions.html#int)) number of players seen the river
- **tournament\_name** ([str](https://docs.python.org/3.4/library/stdtypes.html#str)) e.g. "\$750 Guarantee", "\$5 Sit & Go (Super Turbo)"
- **total** pot  $(decimal.Decimal)$  $(decimal.Decimal)$  $(decimal.Decimal)$  total pot after end of actions (rake included)
- **show** down ([bool](https://docs.python.org/3.4/library/functions.html#bool)) There was show down or wasn't
- **winners**  $(tuple)$  $(tuple)$  $(tuple)$  winner names, tuple if even when there is only one winner. e.g. ('W2lkm2n',)
- **extra** ([dict](https://docs.python.org/3.4/library/stdtypes.html#dict)) Contains information which are specific to a concrete hand history and not common accross all. When iterating through the instance, this extra attribute will not be included. default value is None

<span id="page-27-0"></span>**class** poker.handhistory.**\_Player**(*name*, *stack*, *seat*, *combo*) Player participating in the hand history.

#### Variables

- **name**  $(str)$  $(str)$  $(str)$  Player name
- **stack** ([int](https://docs.python.org/3.4/library/functions.html#int)) Stack size (sometimes called as chips)
- **seat** ([int](https://docs.python.org/3.4/library/functions.html#int)) Seat number
- **combo** ([Combo](#page-22-3), None) If the player revealed his/her hand, this property hold's it. None for players didn't show... autoclass:: poker.handhistory. Player

Every hand history has an attribute  $flop$  which is an instance of the room specific  $_Flop$  object which has the following attributes:

#### <span id="page-27-1"></span>**class \_Flop**

- **cards** ([tuple](https://docs.python.org/3.4/library/stdtypes.html#tuple)) tuple of [poker.card.Card](#page-21-4)s
- **pot** (decimal. Decimal) pot size after actions
- $$
- **actions** ([tuple](https://docs.python.org/3.4/library/stdtypes.html#tuple)) –

<span id="page-28-2"></span>tuple of [poker.constants.Action](#page-24-5) in the order of happening. Form:

(Player name, Action, Amount) or

(Player name, Action) if no amount needed (e.g. in case of Check)

It also has properties about flop texture like:

#### Variables

- is rainbow  $(bood)$  –
- **is\_monotone** ([bool](https://docs.python.org/3.4/library/functions.html#bool)) –
- **is\_triplet** ([bool](https://docs.python.org/3.4/library/functions.html#bool)) –
- **has\_pair** ([bool](https://docs.python.org/3.4/library/functions.html#bool)) –
- **has\_straightdraw** ([bool](https://docs.python.org/3.4/library/functions.html#bool)) –
- **has\_gutshot** ([bool](https://docs.python.org/3.4/library/functions.html#bool)) –
- **has\_flushdraw** ([bool](https://docs.python.org/3.4/library/functions.html#bool)) –

### <span id="page-28-0"></span>**2.3.3 PokerStars**

```
class poker.room.pokerstars.PokerStarsHandHistory(hand_text)
    Parses PokerStars Tournament hands.
```
### <span id="page-28-1"></span>**2.3.4 Full Tilt Poker**

```
class poker.room.fulltiltpoker.FullTiltPokerHandHistory(hand_text)
     Parses Full Tilt Poker hands the same way as PokerStarsHandHistory class.
```
PokerStars and Full Tilt hand histories are very similar, so parsing them is almost identical. There are small differences though.

#### Class specific

Variables

- **tournament\_level** None
- **buyin** None: it's not in the hand history, but the filename
- **rake** None: also
- **currency** None
- **table\_name**  $(s \text{tr})$  just a number, but [str](https://docs.python.org/3.4/library/stdtypes.html#str) type

#### Extra

- **turn\_pot** (Decimal) pot size before turn
- **turn\_num\_players** ([int](https://docs.python.org/3.4/library/functions.html#int)) number of players seen the turn
- **river** pot (*Decimal*) pot size before river
- **river\_num\_players** ([int](https://docs.python.org/3.4/library/functions.html#int)) number of players seen the river
- **tournament\_name** ([str](https://docs.python.org/3.4/library/stdtypes.html#str)) e.g. "\$750 Guarantee", "\$5 Sit & Go (Super Turbo)"

### <span id="page-29-4"></span><span id="page-29-0"></span>**2.3.5 PKR**

```
class poker.room.pkr.PKRHandHistory(hand_text)
    Parses PKR hand histories.
```
Class specific

Variables **table\_name** ([str](https://docs.python.org/3.4/library/stdtypes.html#str)) – "#table\_number - name\_of\_the\_table"

Extra

Variables

- **last\_ident** ([str](https://docs.python.org/3.4/library/stdtypes.html#str)) last hand id
- **money\_type**  $(str) "R"$  $(str) "R"$  $(str) "R"$  for real money, "P" for play money

## <span id="page-29-1"></span>**2.4 Room specific classes API**

### <span id="page-29-2"></span>**2.4.1 Pokerstars player notes**

```
class poker.room.pokerstars.Notes(notes)
     Class for parsing pokerstars XML notes.
```

```
get_note(player)
    Return _Note tuple for the player.
```
Raises **[poker.room.pokerstars.NoteNotFoundError](#page-30-4)** –

#### **add\_note**(*player*, *text*, *label=None*, *update=None*)

Add a note to the xml. If update param is None, it will be the current time.

Raises **[poker.room.pokerstars.LabelNotFoundError](#page-30-5)** – if there is no such label name

**del\_note**(*player*) Delete a note by player name.

#### Raises **[poker.room.pokerstars.NoteNotFoundError](#page-30-4)** –

- **add\_label**(*name*, *color*) Add a new label. It's id will automatically be calculated.
- **append\_note**(*player*, *text*) Append text to an already existing note.
- **del\_label**(*name*) Delete a label by name.
- **classmethod from\_file**(*filename*) Make an instance from a XML file.
- **get\_label**(*name*) Find the label by name.
- **get\_note\_text**(*player*) Return note text for the player.

#### **label\_names**

Tuple of label names.

#### <span id="page-30-6"></span>**labels**

Tuple of labels.

#### **notes**

Tuple of notes..

#### <span id="page-30-2"></span>**players**

Tuple of player names.

#### **prepend\_note**(*player*, *text*)

Prepend text to an already existing note.

**replace\_note**(*player*, *text*) Replace note text with text. (Overwrites previous note!)

#### **save**(*filename*) Save the note XML to a file.

**class** poker.room.pokerstars.**\_Label**(*id*, *color*, *name*)

Labels in Player notes.

#### Variables

- **[id](https://docs.python.org/3.4/library/functions.html#id)** ( $str$ ) numeric id for the label. None when no label ( $-1$ ' in XML)
- **color**  $(str)$  $(str)$  $(str)$  color code for note
- **name**  $(str)$  $(str)$  $(str)$  name of the note

<span id="page-30-3"></span>**class** poker.room.pokerstars.**\_Note**(*player*, *label*, *update*, *text*) Player note.

#### Variables

- **player**  $(str)$  $(str)$  $(str)$  player name
- **label**  $(s \text{tr})$  Label name of note
- **update** ([datetime.datetime](https://docs.python.org/3.4/library/datetime.html#datetime.datetime)) when was the note last updated
- **text**  $(str)$  $(str)$  $(str)$  Note text

<span id="page-30-4"></span>**exception** poker.room.pokerstars.**NoteNotFoundError** Note not found for player.

<span id="page-30-5"></span>**exception** poker.room.pokerstars.**LabelNotFoundError** Label not found in the player notes.

### <span id="page-30-0"></span>**2.5 Website API**

This package contains mostly scraping tools for well known websites like Two Plus Two forum, Pocketsfives, etc. . .

### <span id="page-30-1"></span>**2.5.1 Two Plus Two Forum API**

```
poker.website.twoplustwo.FORUM_URL
    http://forumserver.twoplustwo.com
poker.website.twoplustwo.FORUM_MEMBER_URL
```

```
http://forumserver.twoplustwo.com/members
```
<span id="page-31-2"></span>**class** poker.website.twoplustwo.**ForumMember**(*username*) Download and store a member data from the Two Plus Two forum.

#### Parameters id([int,](https://docs.python.org/3.4/library/functions.html#int) [str](https://docs.python.org/3.4/library/stdtypes.html#str))-

Forum id (last part of members URL, e.g. in case of <http://forumserver.twoplustwo.com/members/407153/> the id is 407153)

#### Variables

- **[id](https://docs.python.org/3.4/library/functions.html#id)** ([str](https://docs.python.org/3.4/library/stdtypes.html#str)) Forum id
- **username**  $(str)$  $(str)$  $(str)$  Forum username
- **[rank](#page-21-8)** ([str](https://docs.python.org/3.4/library/stdtypes.html#str)) Forum rank like 'enthusiast'
- **profile\_picture** ([str](https://docs.python.org/3.4/library/stdtypes.html#str), None) URL of profile if set.
- **location** ([str](https://docs.python.org/3.4/library/stdtypes.html#str)) Location (country)
- **total\_posts** ([int](https://docs.python.org/3.4/library/functions.html#int)) Total posts
- **posts\_per\_day** ([float](https://docs.python.org/3.4/library/functions.html#float)) Posts per day on account page
- **last\_activity** (datetime) Last activity with the website timezone
- **join\_date** (date) Join date on account page
- **public\_usergroups** ([tuple](https://docs.python.org/3.4/library/stdtypes.html#tuple)) Public usergroup permission as in the box on the top right
- **donwload\_date** (datetime) When were the data downloaded from TwoplusTwo

### <span id="page-31-0"></span>**2.5.2 Pocketfives API**

```
class poker.website.pocketfives._Player(name, country, triple_crowns, monthly_win,
                                                biggest_cash, plb_score, biggest_score, aver-
                                                age_score, previous_rank)
```
Pocketfives player data.

#### Variables

- **name**  $(str)$  $(str)$  $(str)$  Player name
- **country**  $(str)$  $(str)$  $(str)$  Country name
- **triple\_crowns** ([int](https://docs.python.org/3.4/library/functions.html#int)) Number of triple crowns won
- **monthly\_win** ([int](https://docs.python.org/3.4/library/functions.html#int)) –
- **biggest\_cash** ([str](https://docs.python.org/3.4/library/stdtypes.html#str)) –
- **plb\_score** ([float](https://docs.python.org/3.4/library/functions.html#float)) –
- **biggest\_score** ([float](https://docs.python.org/3.4/library/functions.html#float)) Biggest Pocketfives score
- **average\_score** ([float](https://docs.python.org/3.4/library/functions.html#float)) Average pocketfives score
- **previous\_rank** ([str](https://docs.python.org/3.4/library/stdtypes.html#str)) Previous pocketfives rank

```
poker.website.pocketfives.get_ranked_players()
     Get the list of the first 100 ranked players.
```
#### Returns generator of [\\_Player](#page-31-1)s

<span id="page-32-3"></span>Note: Downloading this list is a slow operation!

### <span id="page-32-0"></span>**2.5.3 PokerStars website API**

```
poker.website.pokerstars.WEBSITE_URL
    http://www.pokerstars.eu
poker.website.pokerstars.TOURNAMENTS_XML_URL
```
[http://www.pokerstars.eu/datafeed\\_global/tournaments/all.xml](http://www.pokerstars.eu/datafeed_global/tournaments/all.xml)

```
poker.website.pokerstars.STATUS_URL
     http://www.psimg.com/datafeed/dyn_banners/summary.json.js
```
poker.website.pokerstars.**get\_current\_tournaments**() Get the next 200 tournaments from pokerstars.

Returns generator of [\\_Tournament](#page-32-2)

Note: Downloading this list is an extremly slow operation!

poker.website.pokerstars.**get\_status**()

Get pokerstars status: players online, number of tables, etc.

```
Returns Status
```

```
class poker.website.pokerstars._Tournament(start_date, name, game, buyin, players)
     Upcoming pokerstars tournament.
```
Variables

- **start\_date** (datetime) –
- **name**  $(str)$  $(str)$  $(str)$  Tournament name as seen in PokerStars Lobby
- **game**  $(str)$  $(str)$  $(str)$  Game Type
- **buyin**  $(str)$  $(str)$  $(str)$  Buy in with fee
- **[players](#page-30-2)** ([int](https://docs.python.org/3.4/library/functions.html#int)) Number of players already registered

<span id="page-32-1"></span>**class** poker.website.pokerstars.**\_Status**(*updated*, *tables*, *next\_update*, *players*, *clubs*, *active\_tournaments*, *total\_tournaments*, *sites*,

*club\_members*)

PokerStars status.

- **updated** (datetime) Status last updated
- **tables**  $(int)$  $(int)$  $(int)$  Number of tournament tables
- *[players](#page-30-2)* ([int](https://docs.python.org/3.4/library/functions.html#int)) Number of players logged in to PokerStars
- **clubs** ([int](https://docs.python.org/3.4/library/functions.html#int)) Total number of Home Game clubs created
- **club\_members** ([int](https://docs.python.org/3.4/library/functions.html#int)) Total number of Home Game club members
- active tournaments ([int](https://docs.python.org/3.4/library/functions.html#int)) -
- **total\_tournaments** ([int](https://docs.python.org/3.4/library/functions.html#int)) –

• **sites** ([tuple](https://docs.python.org/3.4/library/stdtypes.html#tuple)) – Tuple of [\\_SiteStatus](#page-33-0)

<span id="page-33-1"></span><span id="page-33-0"></span>**class** poker.website.pokerstars.**\_SiteStatus**(*id*, *tables*, *players*, *active\_tournaments*) PokerStars status on different subsites like FR, ES IT or Play Money.

- **[id](https://docs.python.org/3.4/library/functions.html#id)** ([str](https://docs.python.org/3.4/library/stdtypes.html#str)) ID of the site (".IT", ".FR", "Play Money")
- **tables** ([int](https://docs.python.org/3.4/library/functions.html#int)) –
- **player** ([int](https://docs.python.org/3.4/library/functions.html#int)) –
- **active\_tournaments** ([int](https://docs.python.org/3.4/library/functions.html#int)) –

# CHAPTER 3

Repo and contact

<span id="page-34-0"></span>Repo: <https://github.com/pokerregion/poker> Issues: <https://github.com/pokerregion/poker/issues> [@kissgyorgy](https://twitter.com/kissgyorgy) on twitter or you can reach me on my [public Github e-mail.](https://github.com/kissgyorgy)

# CHAPTER 4

Indices and tables

- <span id="page-36-0"></span>• genindex
- modindex
- search

# Python Module Index

# <span id="page-38-0"></span>p

poker.constants, [21](#page-24-5) poker.website.pocketfives, [28](#page-31-0) poker.website.pokerstars, [29](#page-32-0) poker.website.twoplustwo, [27](#page-30-1)

# Index

# Symbols

\_BaseHandHistory (class in poker.handhistory), [23](#page-26-1)

\_Flop (built-in class), [24](#page-27-2)

\_Label (class in poker.room.pokerstars), [27](#page-30-6)

\_Note (class in poker.room.pokerstars), [27](#page-30-6)

\_Player (class in poker.handhistory), [24](#page-27-2)

\_Player (class in poker.website.pocketfives), [28](#page-31-2)

\_SiteStatus (class in poker.website.pokerstars), [30](#page-33-1)

\_Status (class in poker.website.pokerstars), [29](#page-32-3)

\_Tournament (class in poker.website.pokerstars), [29](#page-32-3)

# A

Action (class in poker.constants), [21](#page-24-6) ACTION (poker.constants.TourFormat attribute), [22](#page-25-1) add\_label() (poker.room.pokerstars.Notes method), [26](#page-29-4) add\_note() (poker.room.pokerstars.Notes method), [26](#page-29-4) append\_note() (poker.room.pokerstars.Notes method), [26](#page-29-4)

# B

BB (poker.constants.Position attribute), [22](#page-25-1) BET (poker.constants.Action attribute), [21](#page-24-6) Broadway card, [15](#page-18-5) BROADWAY\_RANKS (in module poker.card), [17](#page-20-6) BTN (poker.constants.Position attribute), [22](#page-25-1)

# C

CALL (poker.constants.Action attribute), [21](#page-24-6) Card, [14](#page-17-7) Card (class in poker.card), [18](#page-21-9) CASH (poker.constants.GameType attribute), [22](#page-25-1) CHECK (poker.constants.Action attribute), [21](#page-24-6) CO (poker.constants.Position attribute), [22](#page-25-1) Combo, [15](#page-18-5) Combo (class in poker.hand), [19](#page-22-4) combos (poker.hand.Range attribute), [20](#page-23-4) Currency (class in poker.constants), [21](#page-24-6)

# D

del label() (poker.room.pokerstars.Notes method), [26](#page-29-4)

del\_note() (poker.room.pokerstars.Notes method), [26](#page-29-4) difference() (poker.card.Rank class method), [17](#page-20-6) DOUBLE (poker.constants.TourSpeed attribute), [23](#page-26-1)

# E

EIGHT (poker.constants.PokerRoom attribute), [22](#page-25-1) EUR (poker.constants.Currency attribute), [21](#page-24-6)

# F

Face card, [15](#page-18-5) FACE\_RANKS (in module poker.card), [17](#page-20-6) first (poker.hand.Combo attribute), [19](#page-22-4) first (poker.hand.Hand attribute), [18](#page-21-9) FL (poker.constants.Limit attribute), [22](#page-25-1) FOLD (poker.constants.Action attribute), [21](#page-24-6) FORUM\_MEMBER\_URL (in module poker.website.twoplustwo), [27](#page-30-6) FORUM\_URL (in module poker.website.twoplustwo), [27](#page-30-6) ForumMember (class in poker.website.twoplustwo), [27](#page-30-6) from\_cards() (poker.hand.Combo class method), [19](#page-22-4) from\_file() (poker.hand.Range class method), [20](#page-23-4) from\_file() (poker.room.pokerstars.Notes class method), [26](#page-29-4) from objects() (poker.hand.Range class method), [20](#page-23-4) FTP (poker.constants.PokerRoom attribute), [22](#page-25-1) FullTiltPokerHandHistory (class in poker.room.fulltiltpoker), [25](#page-28-2)

# G

Game (class in poker.constants), [21](#page-24-6) GameType (class in poker.constants), [21](#page-24-6) GBP (poker.constants.Currency attribute), [21](#page-24-6) get\_current\_tournaments() (in module poker.website.pokerstars), [29](#page-32-3) get\_label() (poker.room.pokerstars.Notes method), [26](#page-29-4) get\_note() (poker.room.pokerstars.Notes method), [26](#page-29-4) get\_note\_text() (poker.room.pokerstars.Notes method), [26](#page-29-4) get ranked players() (in module poker.website.pocketfives), [28](#page-31-2)

get\_status() (in module poker.website.pokerstars), [29](#page-32-3)

### H

Hand, [14](#page-17-7) Hand (class in poker.hand), [18](#page-21-9) Hand comparisons, [14](#page-17-7) hands (poker.hand.Range attribute), [20](#page-23-4) HJ (poker.constants.Position attribute), [22](#page-25-1) HOLDEM (poker.constants.Game attribute), [21](#page-24-6) HYPER (poker.constants.TourSpeed attribute), [23](#page-26-1)

### I

is\_broadway (poker.card.Card attribute), [18](#page-21-9) is\_broadway (poker.hand.Combo attribute), [19](#page-22-4) is broadway (poker.hand.Hand attribute), [19](#page-22-4) is\_connector (poker.hand.Combo attribute), [19](#page-22-4) is\_connector (poker.hand.Hand attribute), [19](#page-22-4) is\_face (poker.card.Card attribute), [18](#page-21-9) is offsuit (poker.hand.Combo attribute), [19](#page-22-4) is offsuit (poker.hand.Hand attribute), [19](#page-22-4) is one gapper (poker.hand.Combo attribute), [19](#page-22-4) is\_one\_gapper (poker.hand.Hand attribute), [19](#page-22-4) is\_pair (poker.hand.Combo attribute), [19](#page-22-4) is pair (poker.hand.Hand attribute), [19](#page-22-4) is suited (poker.hand.Combo attribute), [19](#page-22-4) is suited (poker.hand.Hand attribute), [19](#page-22-4) is\_suited\_connector (poker.hand.Combo attribute), [19](#page-22-4) is\_suited\_connector (poker.hand.Hand attribute), [19](#page-22-4) is\_two\_gapper (poker.hand.Combo attribute), [19](#page-22-4) is\_two\_gapper (poker.hand.Hand attribute), [19](#page-22-4)

# L

label\_names (poker.room.pokerstars.Notes attribute), [26](#page-29-4) LabelNotFoundError, [27](#page-30-6) labels (poker.room.pokerstars.Notes attribute), [26](#page-29-4) Limit (class in poker.constants), [22](#page-25-1)

# M

make\_random() (poker.card.Card class method), [18](#page-21-9) MoneyType (class in poker.constants), [22](#page-25-1) MUCK (poker.constants.Action attribute), [21](#page-24-6)

# N

NL (poker.constants.Limit attribute), [22](#page-25-1) NoteNotFoundError, [27](#page-30-6) Notes (class in poker.room.pokerstars), [26](#page-29-4) notes (poker.room.pokerstars.Notes attribute), [27](#page-30-6)

# O

OFFSUIT\_HANDS (in module poker.hand), [19](#page-22-4) OHILO (poker.constants.Game attribute), [21](#page-24-6) OMAHA (poker.constants.Game attribute), [21](#page-24-6) ONEREB (poker.constants.TourFormat attribute), [22](#page-25-1)

# P

PAIR\_HANDS (in module poker.hand), [19](#page-22-4) percent (poker.hand.Range attribute), [20](#page-23-4) PKR (poker.constants.PokerRoom attribute), [22](#page-25-1) PKRHandHistory (class in poker.room.pkr), [26](#page-29-4) PL (poker.constants.Limit attribute), [22](#page-25-1) PLAY (poker.constants.MoneyType attribute), [22](#page-25-1) players (poker.room.pokerstars.Notes attribute), [27](#page-30-6) poker.constants (module), [21](#page-24-6) poker.website.pocketfives (module), [28](#page-31-2) poker.website.pokerstars (module), [29](#page-32-3) poker.website.twoplustwo (module), [27](#page-30-6) PokerRoom (class in poker.constants), [22](#page-25-1) PokerStarsHandHistory (class in poker.room.pokerstars), [25](#page-28-2) Position (class in poker.constants), [22](#page-25-1) prepend\_note() (poker.room.pokerstars.Notes method), [27](#page-30-6)

# R

RAISE (poker.constants.Action attribute), [21](#page-24-6) Range, [15](#page-18-5) Range (class in poker.hand), [20](#page-23-4) Range is "bigger" than another, [15](#page-18-5) Range length, [15](#page-18-5) Range percent, [15](#page-18-5) Range size, [15](#page-18-5) Rank, [14](#page-17-7) Rank (class in poker.card), [17](#page-20-6) rank (poker.card.Card attribute), [18](#page-21-9) rank\_difference (poker.hand.Combo attribute), [20](#page-23-4) rank difference (poker.hand.Hand attribute), [18](#page-21-9) RAZZ (poker.constants.Game attribute), [21](#page-24-6) REAL (poker.constants.MoneyType attribute), [22](#page-25-1) REBUY (poker.constants.TourFormat attribute), [22](#page-25-1) REGULAR (poker.constants.TourSpeed attribute), [23](#page-26-1) rep\_pieces (poker.hand.Range attribute), [20](#page-23-4) replace\_note() (poker.room.pokerstars.Notes method), [27](#page-30-6) RETURN (poker.constants.Action attribute), [21](#page-24-6)

# S

save() (poker.room.pokerstars.Notes method), [27](#page-30-6) SB (poker.constants.Position attribute), [22](#page-25-1) SECOND (poker.constants.TourFormat attribute), [22](#page-25-1) second (poker.hand.Combo attribute), [19](#page-22-4) second (poker.hand.Hand attribute), [18](#page-21-9) Shape, [14](#page-17-7) Shape (class in poker.hand), [18](#page-21-9) shape (poker.hand.Combo attribute), [19](#page-22-4) shape (poker.hand.Hand attribute), [19](#page-22-4) SHOW (poker.constants.Action attribute), [21](#page-24-6) slots (poker.hand.Range attribute), [20](#page-23-4) SLOW (poker.constants.TourSpeed attribute), [23](#page-26-1) SNG (poker.constants.GameType attribute), [22](#page-25-1)

STARS (poker.constants.PokerRoom attribute), [22](#page-25-1) STARS\_COIN (poker.constants.Currency attribute), [21](#page-24-6) STATUS URL (in module poker.website.pokerstars), [29](#page-32-3) STUD (poker.constants.Game attribute), [21](#page-24-6) Suit, [14](#page-17-7) Suit (class in poker.card), [17](#page-20-6) suit (poker.card.Card attribute), [18](#page-21-9) SUITED\_HANDS (in module poker.hand), [19](#page-22-4)

# T

THINK (poker.constants.Action attribute), [21](#page-24-6) to\_ascii() (poker.hand.Range method), [20](#page-23-4) to\_combos() (poker.hand.Hand method), [19](#page-22-4) to\_hand() (poker.hand.Combo method), [20](#page-23-4) to\_html() (poker.hand.Range method), [20](#page-23-4) Token, [15](#page-18-5) TOUR (poker.constants.GameType attribute), [22](#page-25-1) TourFormat (class in poker.constants), [22](#page-25-1) TOURNAMENTS\_XML\_URL (in module poker.website.pokerstars), [29](#page-32-3) TourSpeed (class in poker.constants), [22](#page-25-1) TURBO (poker.constants.TourSpeed attribute), [23](#page-26-1)

# $\cup$

USD (poker.constants.Currency attribute), [21](#page-24-6) UTG (poker.constants.Position attribute), [22](#page-25-1) UTG1 (poker.constants.Position attribute), [22](#page-25-1) UTG2 (poker.constants.Position attribute), [22](#page-25-1) UTG3 (poker.constants.Position attribute), [22](#page-25-1) UTG4 (poker.constants.Position attribute), [22](#page-25-1)

# W

WEBSITE\_URL (in module poker.website.pokerstars), [29](#page-32-3)

WIN (poker.constants.Action attribute), [21](#page-24-6)